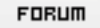

## **Forum: WD 8.x**

**Topic: [Résolu] Problème avec les constantes standard windows : [KeyConst.WL](http://old.wdforge.org) Subject: [Résolu] Problème avec les constantes standard windows : KeyConst.WL** Posté par: Lonely

Contribution le : 9/8/2005 2:03:07

Bonjour,

J'ai écrit une procédure afin d'autoriser la suppression d'une ligne de ma table mémoire à l'aide de la touche DEL ou DELETE(SUPPR). Malheureusement, ça ne marche pas. Voici ma procédure :

PROCEDURE suppLigneTable() SI \_EVE.wParam = VK\_DELETE ALORS TableSupprime(MoiMeme) FIN

Pourtant, j'ai bien intégré le fichier qui contient les constantes standard( EXTERNE "KeyConst.WL" ) dans le code d'initialisation de mon projet.

Le problème est que quand j'appelle ma procédure dans "Prise de focus de FenetreTable ou Sélection d'une ligne de maTable", il ne se passe rien du tout.

Je ne sais pas si qlq1 aurait une idée sur la manière dont il faut résoudre ce problème.

Merci de votre aide !